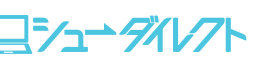

## インターネット出願Q&A

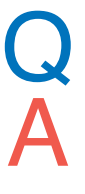

Q 出願書類の漢字等の表示が ■になりました。

氏名や住所などの個人情報を入力する際に、JIS第1水準・第2水準以外 の漢字は表示エラーになる場合があります(■で表示されます)。その場 合は、代替の文字を入力してください。 例)髙→高 﨑→崎

なお、入学手続の際に、戸籍等に記載されている漢字への変更を申請す ることができます。(変更できない場合もあります。)

## 受験票は大学から郵送されますか?

本学から郵送しません (帰国生選抜は郵送します)。本人で印刷し、<br>試験日に持参してください。

タブレット端末で出願登録は可能ですか? iPhoneなどのスマートフォンや、タブレット端末での出願も可能です。た

A

# だし、出願書類を印刷する必要があるので、入力完了後、プリンターのあ<br>る場所でガイダンス画面の「印刷・確認」ボタンから印刷してください。

#### プリンターを持っていないのですが、 出願登録は可能ですか?

プリンターは必要です。出願において、「登録内容確認票」(本人保存 用)を印刷したり、「出願シート」(大学送付用)を印刷して、大学へ郵送 する必要があります。また、試験当日持参する受験票等も印刷する必 要があります。自宅にプリンターのない人は、公共施設、コンビニエン スストア等の、プリンターのある場所で出願書類を印刷してください。

### Q メールアドレスを持っていないのですが、 出願登録は可能ですか?

メールアドレスは必要です。登録確定や入学検定料お支払い完了時 にお知らせメールを送信します。携帯メールの場合は、送信元(大学 のアドレス:s-direct@js.shudo-u.ac.jp)の受信を許可してくださ い。受信許可の設定方法は、各携帯会社にお問い合わせください。 確認メールが迷惑メールフォルダなどに振り分けられる場合があり ますので、注意してください。メールアドレスを入力する際に、テスト メールの送信を必ず行い、受信できることを確認してください。

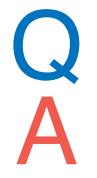

A

出願した内容は確認できますか?

出願期間内であれば、出願ページの「印刷・確認」ボタンから確認で<br>きます。

# 登録内容を間違えた場合、

修正はできますか? 入学検定料をお支払いの前であればやり直すことはできますが、入学 検定料をお支払いの後は入力内容の変更は一切できません。入力内

容確認画面でよく確認してお支払いください。万一間違いがあった場 合は、入学検定料の入金をせず、再度「新規出願」ボタンから入力し直 してください。入金された入学検定料は、いかなる理由があろうとも 一切返還しませんので、よく注意して手続きを行ってください。

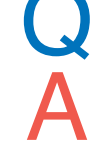

A

写真は何枚必要ですか?<br>-<br>--<sup>般選抜は、1日程につき1枚(最大5枚)必要です。共通テスト利用</sup> 選抜、総合型選抜、学校推薦型選抜(公募)は1枚必要です。

## ● インターネット出願を完了した後に、<br>追加で出願することはできますか?<br>- いたんく。2つも、当盟を言うしょう増す料をおき 追加で出願することはできますか? A

いったんインターネット出願を完了し、入学検定料をお支払いの後 に追加で出願する場合は、あらためてガイダンス画面の「新規出願」 ボタンから追加分のみ出願してください。

ただし、いったん完了した出願と合わせて割引はできません。

併用選抜を追加出願する場合は、ガイダンス画面の「併用選抜追加 出願」ボタンから出願してください。入学検定料のお支払い前であ れば、追加分を含めて最初から出願登録をしてください。

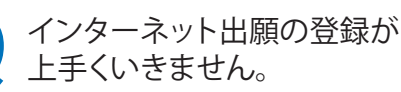

以下にお問い合わせください。

①サイトにつながらない等、パソコンの入力操作に関するお問い合わせ 【インターネット出願サポートセンター】 電話番号 : 0120-752-257 受付期間 : 出願期間中 9:00~20:00

②入試制度等、登録内容に関するお問い合わせ 【広島修道大学 入学センター】 電話番号 : 082-830-1100 受付時間 : 平日 8:45~16:45

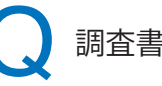

A

### 調査書は何通必要ですか?

複数の入試制度、学科を受験する場合でも、1通で結構です。ただ し、一度郵送した後に追加で出願する場合は、新たに1通郵送してく<br>ださい

※インターネット出願および入試関係の最新情報は、本学入試情報サイト上で 随時更新しますので、確認をお願いします。

# ご宿泊についてのご案内

 広島修道大学生活協同組合では、受験生の皆様へのホテルのご予約をさせていただいております。 ご希望の方は、以下までお問い合わせください。満室になることもございますので、お早めにお申し込みください。

#### お問い合わせ先

広島修道大学生活協同組合旅行部 〒731-3195 広島市安佐南区大塚東1-1-1 TEL 082-830-1004 広島県知事登録旅行業 第3-200号 営業時間 月~金 10:00~16:00 ※営業時間は変更になることもございます。広島修道大学生活協同組合HPでご確認ください。

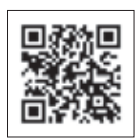

総合型

血 前

前共通

利用

併一般

一般後期

後共通

和用